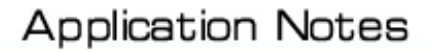

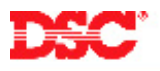

# **PowerSeries – Configuring Partitions**

## **Panels:**

PC5010 (Power832)

### **Overview:**

The Power832 supports two partitions.

Configuring partitions is a three-step process:

- Enable partition 2
- Assign zones to partition 1
- Assign zones to partition 2

### **Program Sections:**

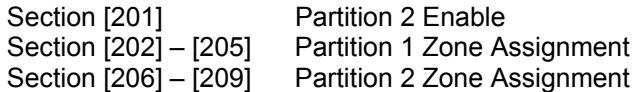

### **Step 1 – Partition 2 Enable**

To enable Partition 2, turn Option [1] ON in Section [201].

#### **Step 2 – Partition 1 Zone Enable**

At default, zones 1 – 8 are enabled on Partition 1. If zones 9 to 32 are being used, the zones must be enable before they will operate. To enable a zone on Partition 1, turn ON the appropriate option in the correct section.

 Section [202] – Partition 1 zones 1 to 8 enable/disable Section [203] – Partition 1 zones 9 to 16 enable/disable Section [204] – Partition 1 zones 17 to 24 enable/disable Section [205] – Partition 1 zones 25 to 32 enable/disable

#### **Note: If zone 1 – 8 are not required on Partition 1, turn OFF the appropriate option in section [202].**

### **Step 3 – Partition 2 Zone Enable**

To enable a zone on Partition 2, turn ON the appropriate option in the correct Section.

 Section [206] – Partition 2 zones 1 to 8 enable/disable Section [207] – Partition 2 zones 9 to 16 enable/disable Section [208] – Partition 2 zones 17 to 24 enable/disable Section [209] – Partition 2 zones 25 to 32 enable/disable

**Note: Zones assigned to both partitions are called 'common' zones and will only be armed if both partitions are armed.** 

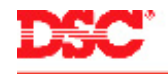

## **Technical Tips:**

- 1. At default, zones 1 to 8 are assigned to partition 1. If any of these zones are required to be on partition 2 only, they must be disabled on partition 1.
- 2. To verify zones on partition 2 are functioning properly, a keypad must be loaned or assigned to partition 2.
- 3. A keypad assigned or loaned to partition 2 will not function (no keypad beeps, no ready, arm or zone lights) unless partition 2 is enabled.
- 4. If a zone does not go into alarm, it may be assigned to both partitions (common zone).

## **Quick Test:**

Violate each zone assigned to partition 1 and partition 2 and ensure each is displayed on the correct partition keypad. Common zones should display on both partition keypads.